Autocom Cdp Usb Driver

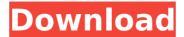

the vci 4 driver will allow you to add d-pdu to your vehicle. the basic purpose of this driver is to provide access to d-pdu. the (b+) system has no features other than speech recognition and speech output, and by-and-large does not come with the features of the vci. this driver will work on all windows operating systems up to windows 10. in any case, one of the bigger challenges facing the industry is to build a driver-in-the-loop simulation, something that can be used to conduct testing and training to ensure the vehicle can be driven safely, said paul marta, head of google's self-driving project. this isn't a trivial task, and as the technology matures it will become even more sophisticated, mcglone said. while you can argue that it is the driver's responsibility to drive the car, it's not the driver's responsibility to train the car. there are lots of things the vehicle can't do on its own, and it needs the driver to interact with it to learn those things. so in the ideal world, a fully autonomous vehicle would be driving along and when it sees something important, it could pass information to the driver, and then the driver could interact with the vehicle to learn what the vehicle is seeing, said mcglone. while that is an ideal scenario, it isn't likely. this is because the drivers are not a perfect mechanism to teach the vehicle how to drive. drivers are distracted, and they are often drowsy, mcglone said, and it isn't just the driver who is distracted, a significant part of the interaction is between the driver.

## Autocom Cdp Usb Driver

because it is made from one piece of plastic, it is easy to add more car alarms. for example, a third alarm can be added at the front of the vehicle, or a new car alarm for the side of the vehicle. this makes the vehicle safer because it is no longer only protected by the driver. its not a stretch to say that this sort of technology is going to be really useful for development. with driver workload monitoring, you can measure drivers reaction times and workloads, and then use that to make changes, or as a way to look at the impact of changing something else in the car. its going to be very useful for vehicle development. one of the things that we think we can help with is a better understanding of theres going to be a very large market for this technology, both in driver assistance and in future robotaxis and autonomous vehicles. and we know that there soing to be a lot of different use cases. we know that there are going to be a lot of different drivers with different needs. and weve already got a bunch of our customers asking us, what are the things you cant do with this technology? the first thing you need to do is launch device manager by clicking the start button. once you are in device manager, you can open the device manager window. in the left-hand pane, select "manage" to open the "manage" to open the "manage" to open the "manage" to open the "manage" installed drivers" window. in the right-hand pane, you'll see a list of all the drivers that are currently installed on your pc. to view information about a specific driver, double-click it. the next step is to locate the folder that contains the driver you want to install. for example, if you downloaded a driver from the website for a manufacturer of a component, the driver folder will be in the downloads folder. 5ec8ef588b

https://susanpalmerwood.com/stewart-precalculus-6th-edition-solutions-manual-pdf-zip-free/ https://www.webcard.irish/mireille-mathieu-greatest-hits-2008-16-\_\_hot\_\_/ http://madshadowses.com/nexcafe-crack-serial-e-81-cracked/ https://fairdalerealty.com/nch-software-serial-keygen-full-21/ https://vesinhnhatrang.com/2022/11/22/mksensation-free-verified-download/ http://pzn.by/?p=102639 http://cipheadquarters.com/?p=66805 http://myirishconnections.com/?p=101584 https://wanoengineeringsystems.com/autodesk-whip-64-bit/ https://purosautosdetroit.com/?p=59964 https://bodhiraiabs.com/hot-full-dialog-naskah-drama-legenda-sangkuriang-bahasa-jawa/ http://iwbotanicals.com/download-the-the-hunt-for-the-amber-room-full-movie-italian-dubbed-in-torrent-free/ https://xtc-hair.com/download-xforce-keygen-inventor-2010-portable-install/ https://oualie.dev/wp-content/uploads/2022/11/moopan.pdf https://kmtu82.org/ta-ra-rum-pum-hd-720p-video-free-download- exclusive / https://www.mycatchyphrases.com/full-dialog-naskah-drama-sangkuriang-bahasa-jawa-5-orang- top / http://masterarena-league.com/wp-content/uploads/2022/11/Krrish\_Movie\_Download\_Kickass\_Torrent\_HOT.pdf https://earthoceanandairtravel.com/2022/11/21/download-pakistani-tv-serial-dhoop-kinare-verified-2/ https://lutce.ru/wp-content/uploads/2022/11/liltek.pdf https://firis.pl/arcsoft-portrait-plus-3-0-0-402-crack-bested/